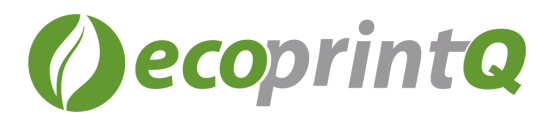

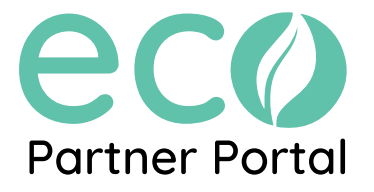

## **Getting started with the EPP**

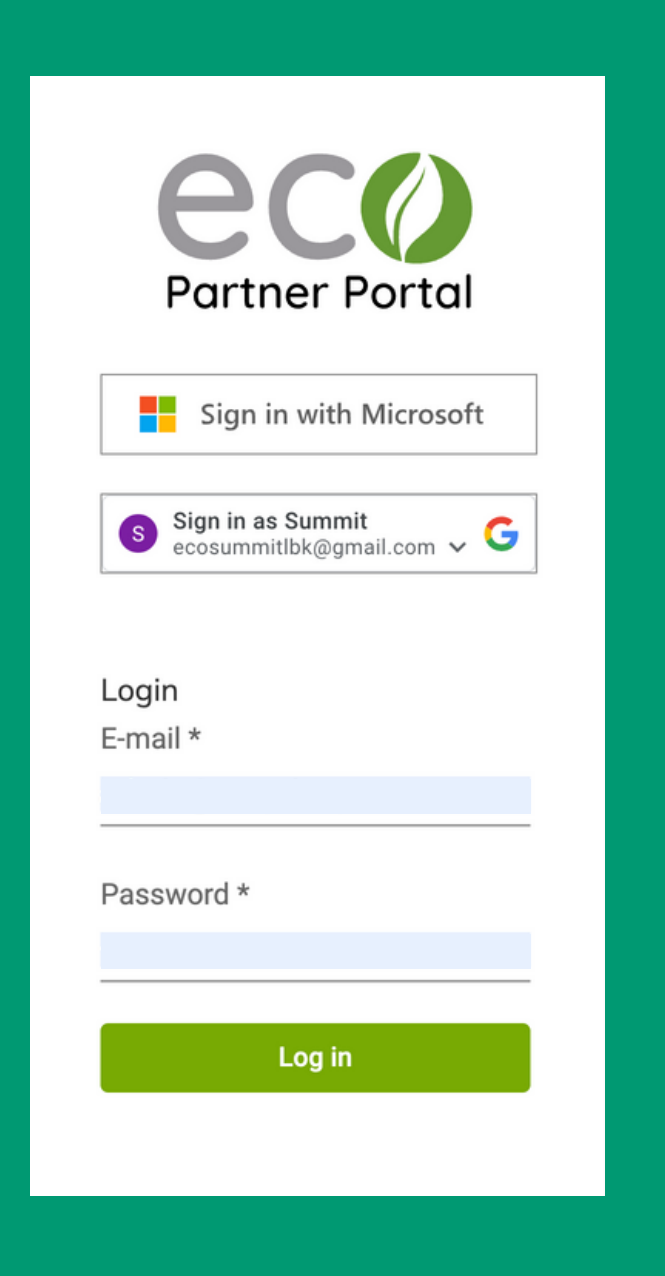

To gain access to the ecoPartner Portal, you will need to contact your CM and have them grant you access.

The primary e-mail address associated to your contact will be your designated e-mail for accessing the ecoPartner Portal.

## **How to Reach out**

Visit the channel team map to find out who your Channel [Manager](https://www.ecoprintq.com/channel-team/) is[.](https://www.ecoprintq.com/channel-team/)

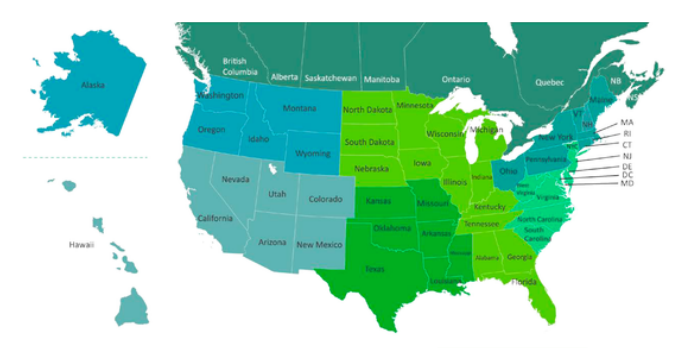

Your Channel Manager will notify you once your account has been activated.